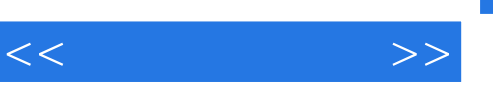

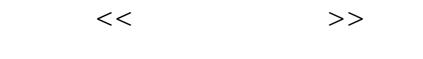

- 13 ISBN 9787121074943
- 10 ISBN 712107494X

出版时间:2009-1

页数:252

PDF

更多资源请访问:http://www.tushu007.com

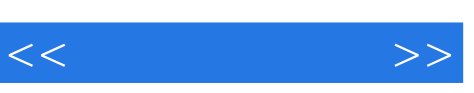

## $,$  tushu007.com

 $\mathbf W$ ord $\mathbf W$  $Q\bar{Q}$ 

 $\frac{4}{\pi}$  a  $\frac{4}{\pi}$  a  $\frac{4}{\pi}$   $\frac{4}{\pi}$ 

, tushu007.com

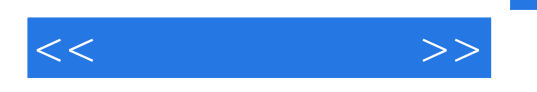

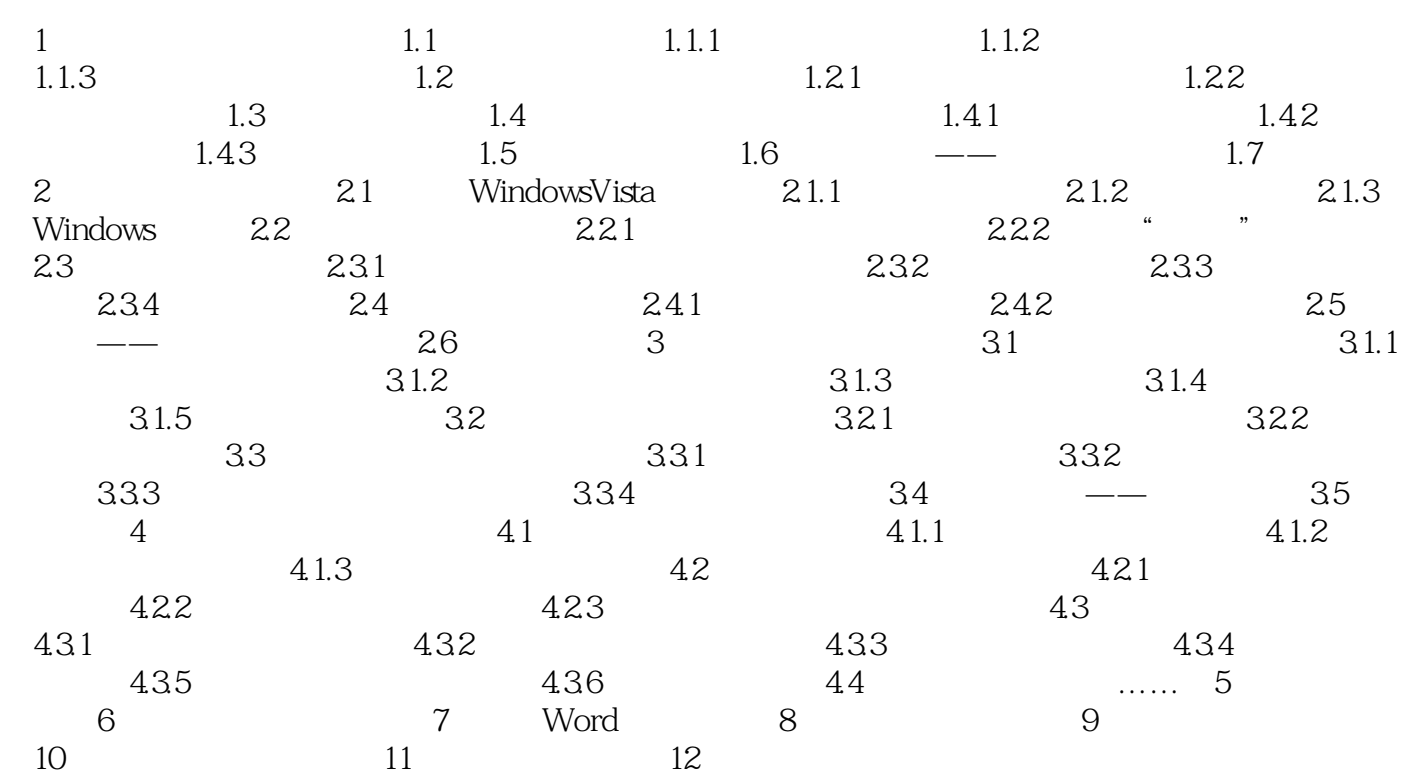

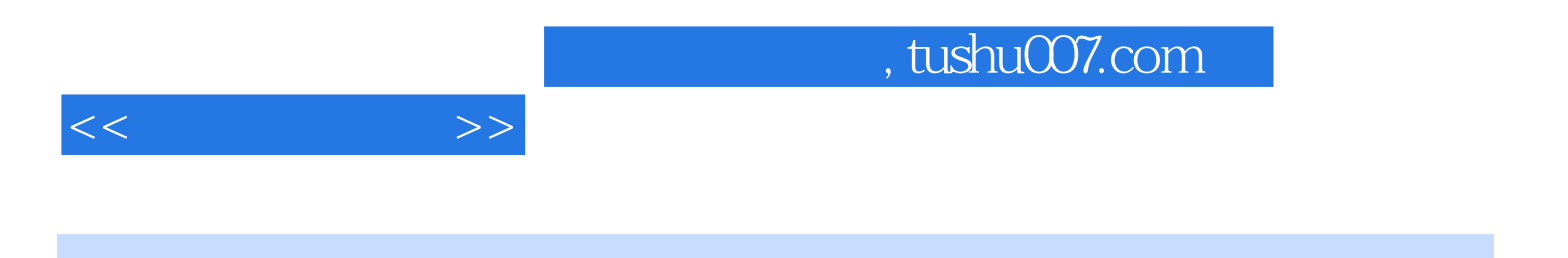

 $1,7$   $1,7$ 

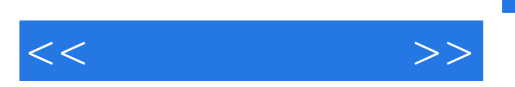

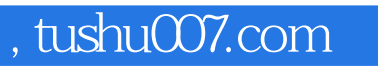

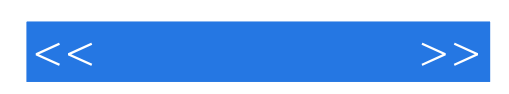

本站所提供下载的PDF图书仅提供预览和简介,请支持正版图书。

更多资源请访问:http://www.tushu007.com